## **Technology Proficiency Self-Assessment**

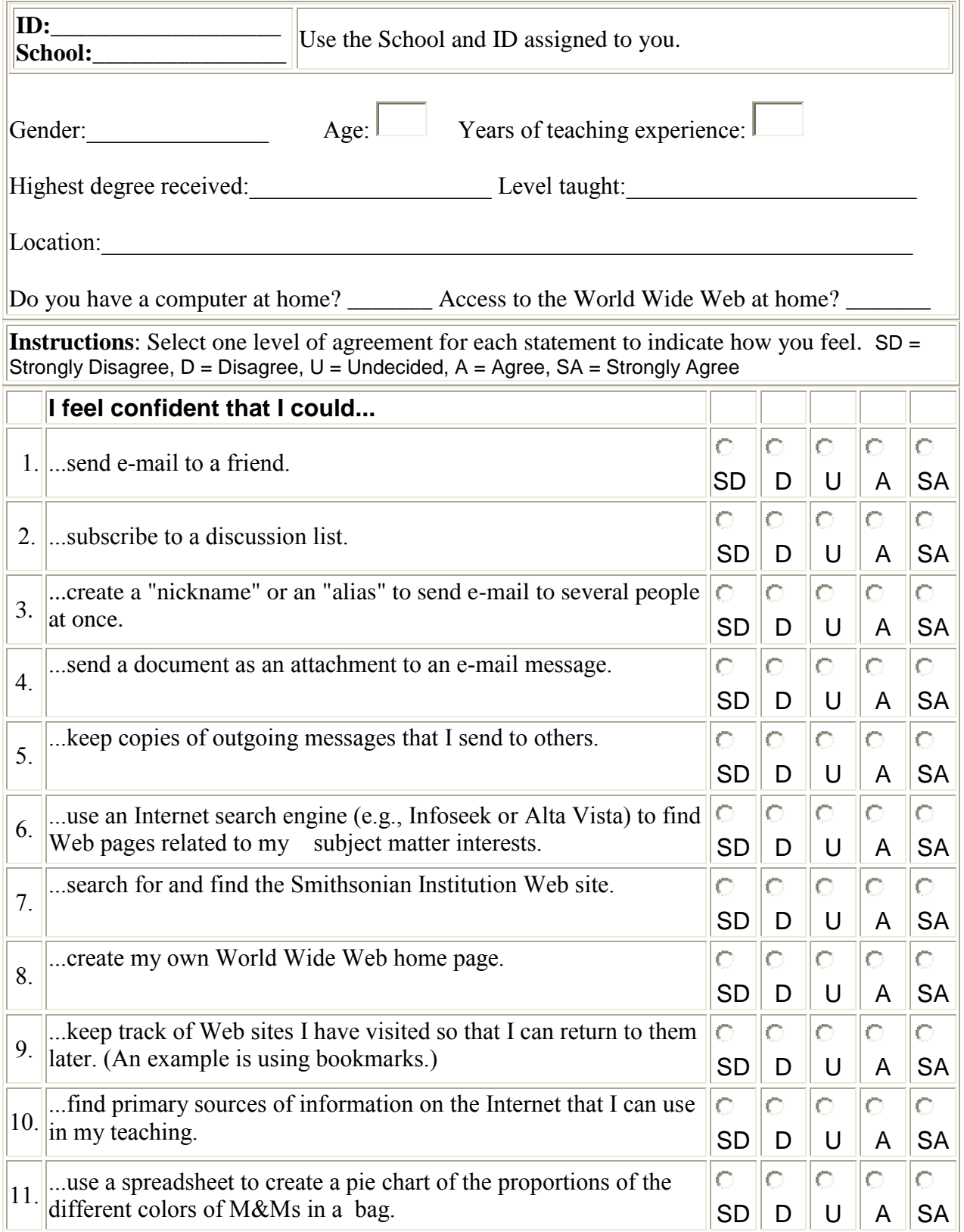

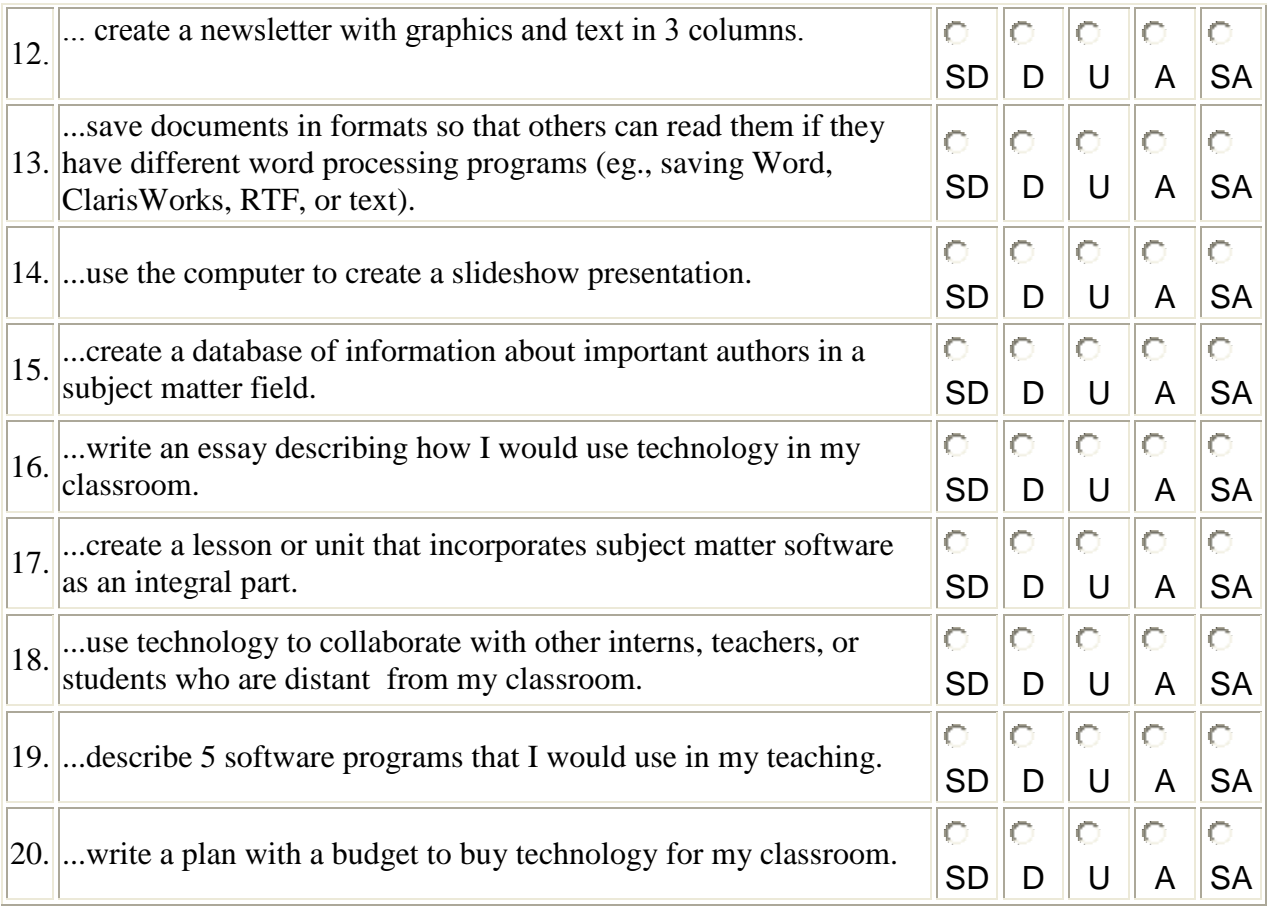

Thank you for your time.

TPSA created by and used with permission of Dr. Margaret Merlyn Ropp, Assistant Professor of Technology Education, University of New Mexico. For additional information or for permission to use the TPSA in other studies, se[ehttp://www.unm.edu/~megropp/.](http://www.unm.edu/~megropp/) TPSA v 1.0